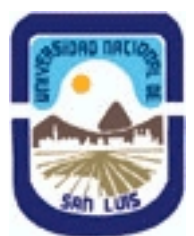

# **Ministerio de Cultura y Educación Universidad Nacional de San Luis Facultad de Ingeniería y Ciencias Agropecuarias Departamento: Ciencias Básicas Area: Dibujo**

# **(Programa del año 2012) (Programa en trámite de aprobación) (Presentado el 10/12/2012 20:01:18)**

## **I - Oferta Académica**

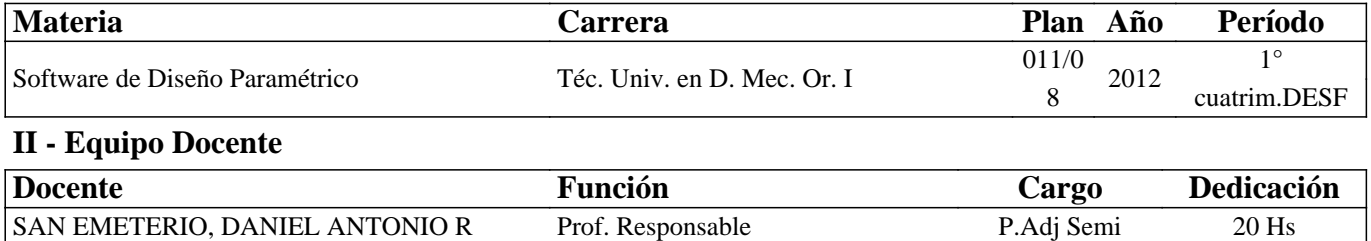

## **III - Características del Curso**

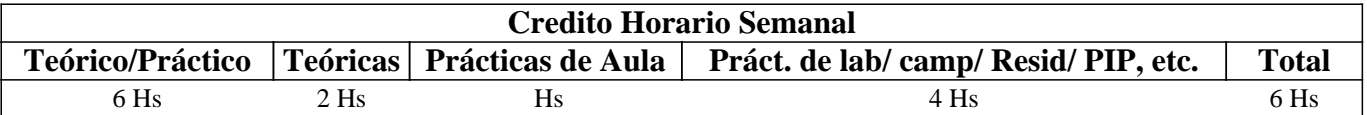

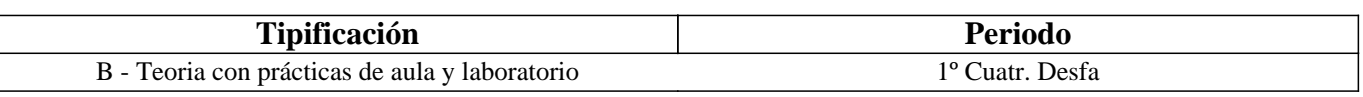

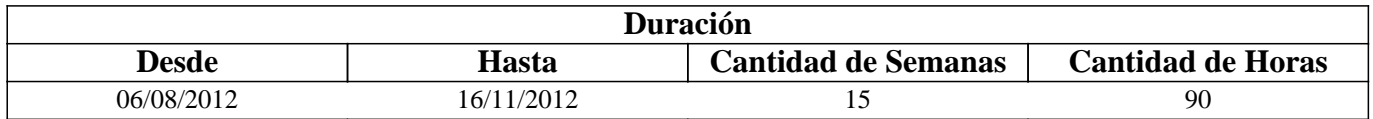

## **IV - Fundamentación**

La propuesta de este curso se orienta a la formación general y especifica del alumno, proporcionandole el conocimiento del Software Solid Works relacionado con la representación de una pieza modelada en solido, conjuntos armados y generar el plano de los mismos, indispensables en la articulación con otros cursos y en la formación profesional

# **V - Objetivos / Resultados de Aprendizaje**

Esta curso persigue como objetivos

- Conocer lo fundamentos del Software Solid Work.

- Aplicar el software en el dibujo de piezas y conjuntos, acotación e impresión de los planos.

- Desarrollar adecuadamente los procedimientos para la ejecución de los mismos.

- Desarrollar, los hábitos de trabajo propios de la Ingeniería.

## **VI - Contenidos**

#### **UNIDAD Nro. 1**

1.1 Introducción a Solid Works.

1.2 Características de SolidWorks, Definición de parámetros clave. Asociatividad.

1.3 Funciones Geométricas Inteligentes.

## **UNIDAD Nro. 2**

2.1 Entorno y Visualización.

2.2 Entorno de trabajo: Command Manager. Gestor de Diseño. Barra de menús. Property Manager. Panel de Tareas. Barra de estado. Botones del ratón. Asas de arrastre.

2.3 Vistas preliminares. Terminología. Visualización: Barra de Herramientas Ver. Vista de Perspectiva. Vista de sección.

## **UNIDAD Nro. 3**

- 3.1 CROQUIZACIÓN.
- 3.2 Introducción. Creación de croquis Edición de croquis.
- 3.3 Entidades de croquis.
- 3.4 Herramientas de croquizar
- 3.5 Configuraciones de croquis
- 3.6 Acotación de croquis

#### **UNIDAD Nro. 4**

- 4.1 Operaciones de Diseño
- 4.2 Saliente Base
- 4.3 Cortar.
- 4.4 Operaciones.
- 4.5 Matriz, Simetria.
- 4.6 Geometrias de Referencia.

## **UNIDAD Nro. 5**

- 5.1 Ensamblajes
- 5.2 Métodos de diseño de ensamblajes.
- 5.3 Entorno del módulo de ensamblaje.
- 5.4 Creación de un ensamblaje. Manipulación de componentes.
- 5.5 Relaciones de posición entre componentes. Detección de colisiones.
- 5.6 Operaciones para ensamblajes. Diseño descendente.

## **UNIDAD Nro. 6**

## **6.1 Dibujo**

- 6.2 Introducción. Creación de dibujos.
- 6.3 Configuración de formatos de dibujo
- 6.4 Obtención de vistas
- 6.5 Formato de línea
- 6.6 Acotación de dibujos. Anotación de dibujos

## **UNIDAD Nro. 7**

## **7.1 Otros Recursos De Solidworks**

- 7.2 Simulaciones Físicas.
- 7.3 Chapa Metálica.
- 7.4 Estructuras Y Piezas Soldadas.

# **VII - Plan de Trabajos Prácticos**

#### METODOLOGÍA:

El curso se desarrollará en clases teóricas-prácticas de acuerdo a la planificación diaria realizada por el equipo docente. Cada práctico consta de un nivel de aprendizaje inicial que va en aumento paulatino para cumplimentar los requisitos y de esta manera lograr el entendimiento global del concepto y manejo del software.

El desarrollo de los prácticos se realiza en PC en forma individual, los mismo se realizan en el gabinete de Computadoras CAD.

Los trabajos prácticos son recuperables, debiendo ser presentados en las fechas previamente establecidas para su corrección y aprobación.

TRABAJO PRACTICO Nro. 1

Normas de seguridad. Consiste en recordar el cumplimiento de las normas que se encuentran en los Instructivos, cartelería y recomendaciones, para prevenir accidentes dentro y fuera del aula

TRABAJO PRACTICO Nro. 2

Unidad Nro 3 Coquización

TRABAJO PRACTICO Nro. 3

Unidad Nro 4 Operaciones de Diseño

TRABAJO PRACTICO Nro. 4

Unidad Nro 5 Ensamblajes

TRABAJO PRACTICO Nro. 5

Unidad Nro 6 Dibujo.

# **VIII - Regimen de Aprobación**

PROMOCION CON EXAMEN FINAL:

Las condiciones que deben cumplir los alumnos son las siguientes:

1. Tener al finalizar el curso una asistencia mínima del 80% a las clases teórico-prácticas.

2. Presentar los trabajos prácticos completos y aprobados.

3. Al finalizar el dictado de la asignatura el alumno deberá tener aprobados el 100 % de las evaluaciones parciales teórico prácticas o sus recuperatorios

4. De no haber aprobado el 100% de los parciales el alumno tendrá la opción de una recuperación general siempre que haya aprobado una de las evaluaciones parciales.

Nota 2: Se entiende por recuperación general una evaluación teórico-práctica de la totalidad de los temas de la materia.

Para aprobar el curso: el alumno deberá presentarse a un examen final individual. El examen final consta de una evaluación práctica en PC, la aprobación de ésta dará lugar a una evaluación oral o escrita sobre los temas teóricos del curso el que también tendrá que ser aprobada con una nota mínima de 4 (cuatro).

PROMOCION SIN EXAMEN FINAL:

Las condiciones que deben cumplir los alumnos son las siguientes:

1. Tener al finalizar el curso una asistencia mínima del 80% a las clases teórico-prácticas.

2. Presentar los trabajos prácticos completos y aprobados.

3. Al finalizar el dictado del curso el alumno deberá tener aprobado el 100 % de las evaluaciones parciales teórico prácticas según las siguientes condiciones:

3.1 De primera instancia, con un puntaje en cada evaluación igual o mayor al 75%.

3.2 En caso de no alcanzar en una de las evaluaciónes el 75%, siempre y cuando tenga 40% o más, tendra opción a un recuperatorio para lograr el 75% o más, de no lograrlo pierde el derecho a la promoción sin examen final.

4. Haber aprobado satisfactoriamente un coloquio integrador previo al primer turno de exámenes. Este coloquio podra ser escrito u oral.

Nota: Todos los parciales son teórico-prácticos.

REGIMEN DE ALUMNOS LIBRES:

Para aprobar el curso como alumno libre se deben cumplir los siguientes requisitos:

1.- Presentar los trabajos prácticos del curso realizados por el alumno que se presenta a rendir examen. Los trabajos prácticos deberán ser aprobados previamente por el Jefe de Trabajos Prácticos del curso, quien guiará al alumno en su ejecución.

2.- Se deberá aprobar un coloquio sobre los prácticos presentados.

3.- Aprobar un examen escrito de los temas prácticos.

4.- Aprobar un examen oral o escrito del programa de la materia

Los exámenes de deben aprobar con una nota mínima de cuatro

#### **IX - Bibliografía Básica**

**[1]** 1. El Gran Libro de Solidworks. Sergio Gomez Gonzalez. Editorial Marcombo Ediciones Tecnicas 2008.

#### **X - Bibliografia Complementaria**

#### **XI - Resumen de Objetivos**

Este curso persigue como objetivos

- Comprender y desarrollar adecuadamente los procedimientos para el dibujo de piezas y conjuntos, acotacion e impresión de planos utilizando el Software SolidWorks.

#### **XII - Resumen del Programa**

UNIDAD Nro. 1

Introducción a Solid Works Características. Funciones Geométricas Inteligentes. UNIDAD Nro. 2 Entorno de trabajo. Vistas

UNIDAD Nro. 3 Creación de croquis Edición de croquis. Herramientas de croquizar. Configuraciones de croquis. Acotación de croquis

UNIDAD Nro. 4

Operaciones de Diseño. Saliente Base Cortar.Operaciones.Matriz, Simetria. Geometrias de Referencia

UNIDAD Nro. 5

Ensamblajes. Métodos de diseño de ensamblajes. Entorno del módulo de ensamblaje. Creación de un ensamblaje. Manipulación de componentes. Relaciones de posición entre componentes. Detección de colisiones. Operaciones para ensamblajes. Diseño descendente.

UNIDAD Nro. 6

Dibujo .Introducción. Creación de dibujos. Configuración de formatos de dibujo. Obtención de vistas. Formato de línea. Acotación de dibujos. Anotación de dibujos. UNIDAD Nro. 7

Otros Recursos De Solidworks. Simulaciones Físicas. Chapa Metálica. Estructuras Y Piezas Soldadas

## **XIII - Imprevistos**

## **XIV - Otros**

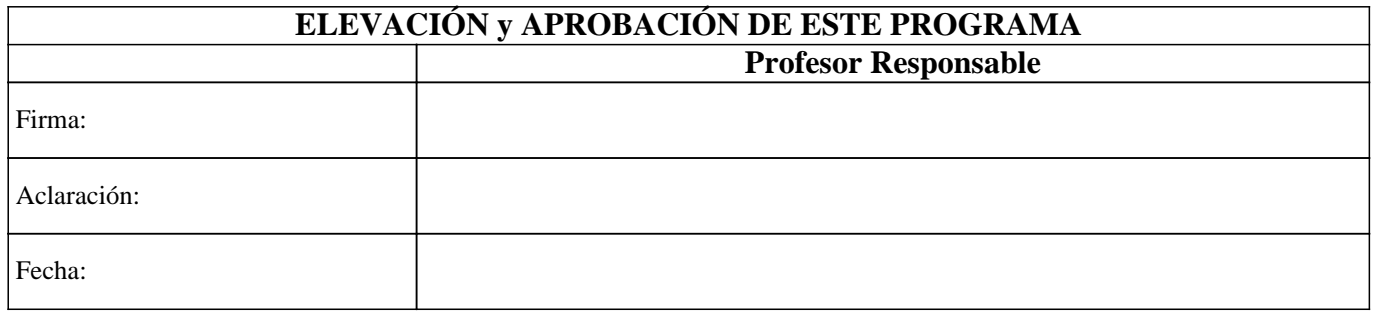